## Registo de Alterações - Versão 2013.3.0.1

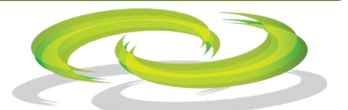

zspos

- $\triangleright$  Implementação da gestão automática dos decretos de lei na isenção de IVA e sua imposição nos documentos.
- $\triangleright$  Listagem de vendas por família e por taxa de iva.
- Ao alterar uma compra a fornecedor, voltava a colocar o armazém geral, mesmo que tenha sido colocado outro qualquer.
- Ao fazer pagamentos desdobrados estes não eram contabilizados na secção dos valores em caixa no encerramento do dia.
- $\triangleright$  Não permitia criar clientes no FO com contribuinte começado por 7.
- Criação de etiquetas A folha autocolante utilizada é composta por 65 etiquetas de tamanho 38 mm x 20 mm e margens (superior, inferior, direita e esquerda) de 9 mm;
- $\triangleright$  No FO não permite fazer FS e FT a negativo.
- $\triangleright$  Ao fechar a caixa dizia que não tem anulações para listar.
- Quando na ficha do cliente estava para utilizar PVP5 ao vender ia buscar o PVP3 e não o 5.
- $\triangleright$  Na impressão em A4 e A5 não saia impresso as guias de remessa que deram origem ao documento de faturação.
- $\triangleright$  Na criação de produtos no FO não estava a carregar as cores predefinidas no fundo e na letra.
- Na criação de produtos no BO depois de confirmar não limpava o campo do código de barras.
- Retirado o focus do botão confirmar na mensagem de código desconhecido, quando estamos a passar um código de barras que não consta na BD.
- Em *Listagem de resultados* -> *Impostos por documento* foi colocada uma coluna com o NIF do cliente.
- Possibilidade de introduzir um motivo de anulação quando se anula um documento.
- $\triangleright$  No FO quando se chamava a ficha de cliente na pesquisa, não era possível gravar
- $\triangleright$  No FO quando se chamava a ficha de cliente na pesquisa a data de aniversário não estava a ser carregada.
- $\triangleright$  Correção nas etiquetas grandes (48,5X25,4) ao lançar vários produtos imprimia apenas uma etiqueta.
- O título dos talões já é impresso nos documentos gráficos 8cm.
- Ao salvar uma compra pergunta se atualiza o preço de custo com descontos.
- Criada opção nos periféricos -> impressora principal e secundária para indicar se é de agulhas ou não. Deste modo é possível ao sistema fazer o alinhamento correto do Total nos documentos
- Ao usar preços sem IVA e ao carregar em modificar PVP, os preços apresentados incluíam IVA.
- Implementação do tipo de pagamento personalizado no pagamento de faturas.
- $\triangleright$  Implementação do tipo de pagamento personalizado nas impressões dos recibos.
- Melhoria na gestão do tipo de pagamento personalizado no ecrã de pagamento por desdobramento.
- A opção de abrir observações dos documentos FS e FT não estava a ser respeitada.
- $\triangleright$  A listagem de valores por tipo de pagamento não estava a alterar a descrição do tipo de pagamento personalizado.
- $\triangleright$  Implementação da retenção na fonte sobre produtos e clientes.
- $\triangleright$  Implementação de sistema de etiquetas personalizadas pelo utilizador.
- $\triangleright$  O sistema de etiquetas para lavandarias deixou de gerar etiquetas em produtos com '@' no inicio do nome.
- Compatibilização com o Decreto de lei 160/2013 acerta dos documentos de **Transporte**
- Compatibilização com a especificação SAF-T 1.02\_01.
- Comunicação em tempo real com o webservice das finanças para atribuição automática do código da AT.